## Hálózatba kapcsolt erőforrás platformok és alkalmazásaik

Maliosz Markosz TMIT

2017

# Cloud Computing

- Layered model
- Offload management and maintenance tasks
- Service rather than a product
- Billing based on time and utility

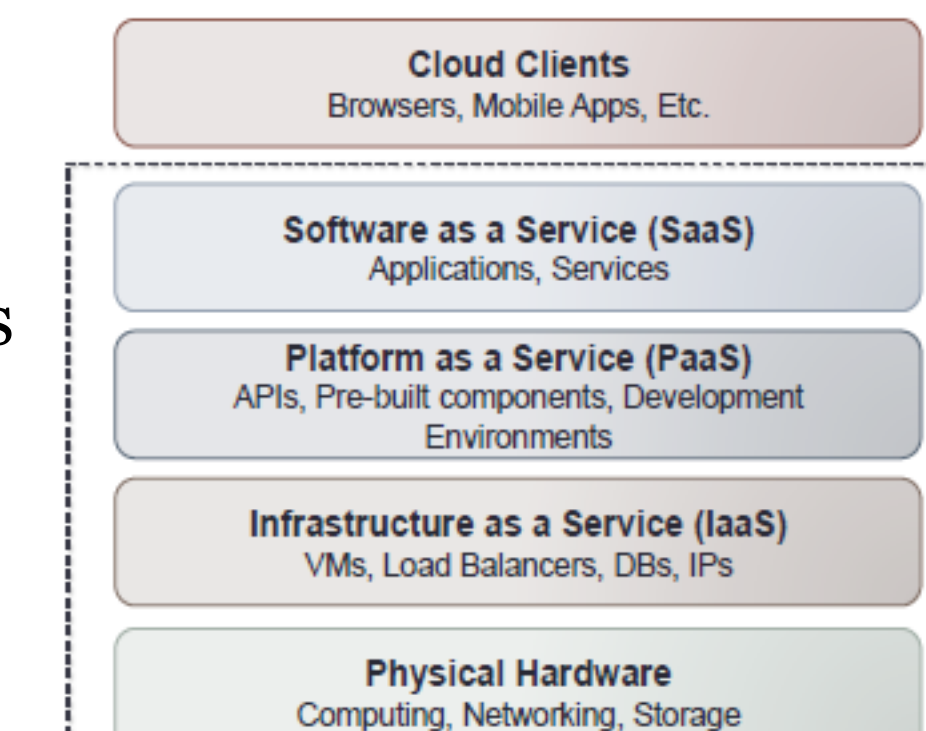

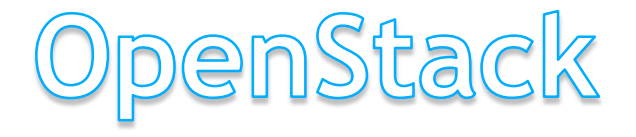

 $3<sup>1</sup>$ 

## **OpenStack**

- Collection of open source software for building private and public IaaS clouds.
- IaaS Cloud Services allows users to manage:
	- VMs, Virtual networks, storage resources
- OpenStack is a cloud platform that controls large pools of compute, <u>storage, and networking resources</u> throughout a datacenter.
- Provides on-demand increase or decrease of resource allocation
- Designed to run on commodity hardware
	- runs on common Linux platforms such as RHEL, SUSE, or Ubuntu
- Deliver Self-Service IT Rapidly and At Scale
	- via command-line interface (CLI) or a web-based dashboard

#### Automation and Orchestration of Resources

#### A new management layer that adds automation and control

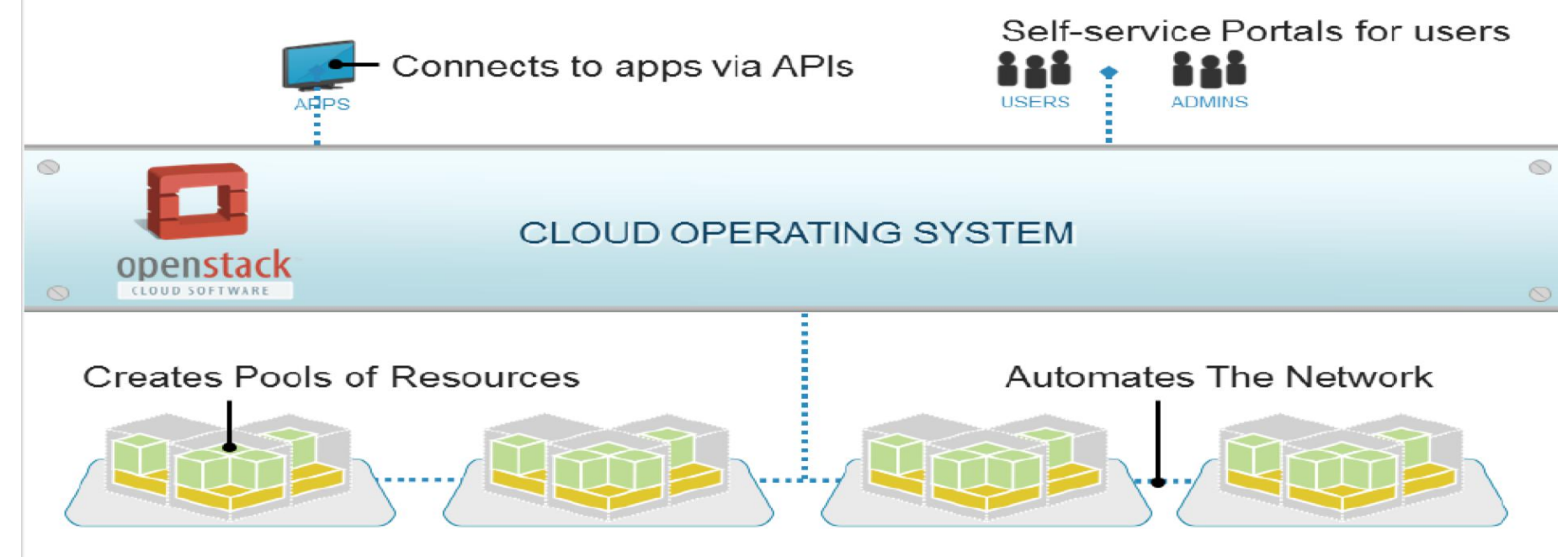

#### Components

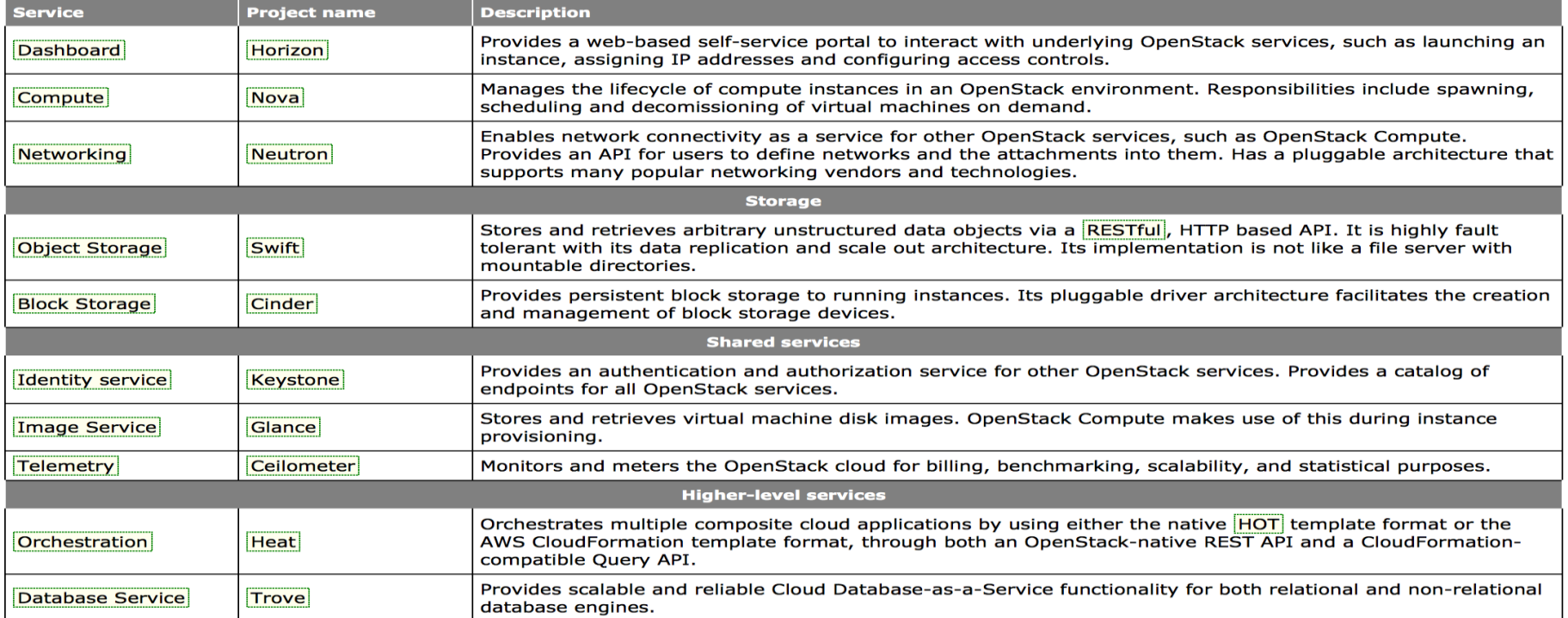

## Architecture

- Main node types (logical components)
	- Control
	- Network
	- Compute
- built as a set of distributed services
- services communicate with each other

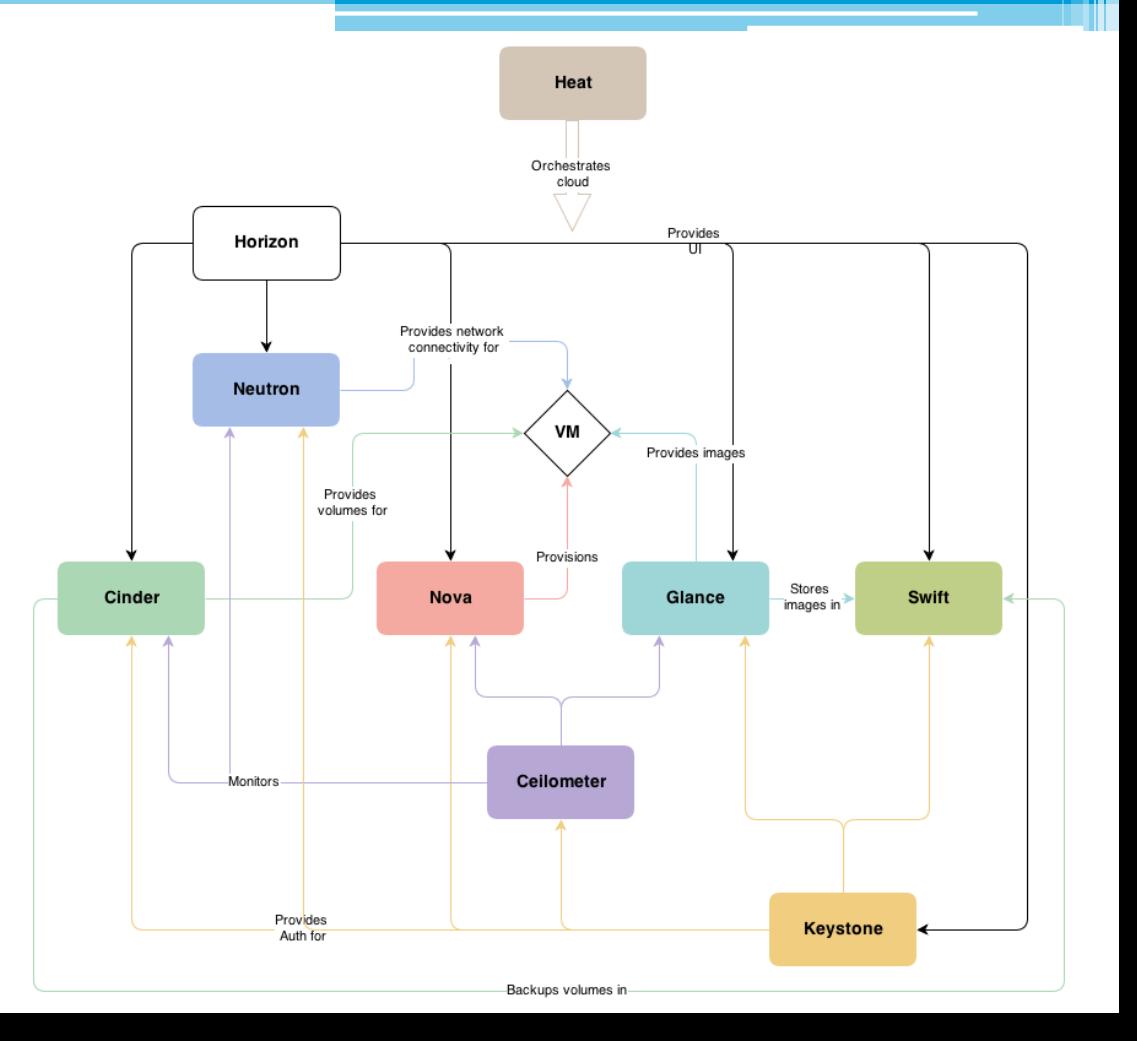

# Pluggable Framework

- allows vendors to write plug-ins to implement a solution using their own technology
	- and which allows users to integrate their technology of choice
- Supported Hypervisors
	- [https://docs.openstack.org/developer/nova/supp](https://docs.openstack.org/developer/nova/support-matrix.html) [ort-matrix.html](https://docs.openstack.org/developer/nova/support-matrix.html)

#### **Why use OpenStack and not just hypervisor?**

- A hypervisor abstract the resource from the physical hardware
- OpenStack pushes this one step further by providing an elastic, self-service, and measurable infrastructure for managing a pool of compute, storage, and networking resources.
- With traditional virtualization technology, the state of the virtual machine is persistent
	- OpenStack can support both persistent and ephemeral models
		- Ephemeral: When an instance is terminated, the original image remains intact, but the state of the terminated instance is not retained.

## OpenStack Overviev

- Tenant (CLI) = Project (dashboard)
- End User Guide: <https://docs.openstack.org/user-guide/index.html>
	- Log in to the dashboard
	- Upload and manage images
	- Configure access and security for instances
	- Launch and manage instances
	- Create and manage networks
	- Create and manage object containers
	- Create and manage volumes
	- Launch and manage stacks
	- Create and manage databases
	- View and manage load balancers v2

#### Launch a VM Instance

- Parameters
	- VM name
	- Image (OS type)
	- Flavor (CPU, memory, disk)
	- Network
	- Optional
		- SSH keypair, persistent volumes, etc.

#### Instance-specific information

- Post-boot configuration facility: cloud-init
	- a script that connects to metada service
- Metadata service
	- $\alpha$  via a server on a link-local address (169.254.0.0/16)
		- $\cdot$  To test: curl http://169.254.169.254/latest/meta-data/
- Configuration information, e.g.
	- IP address
	- Hostname
	- SSH public key
	- cloud-init script
	- user-data
	- Static routing information